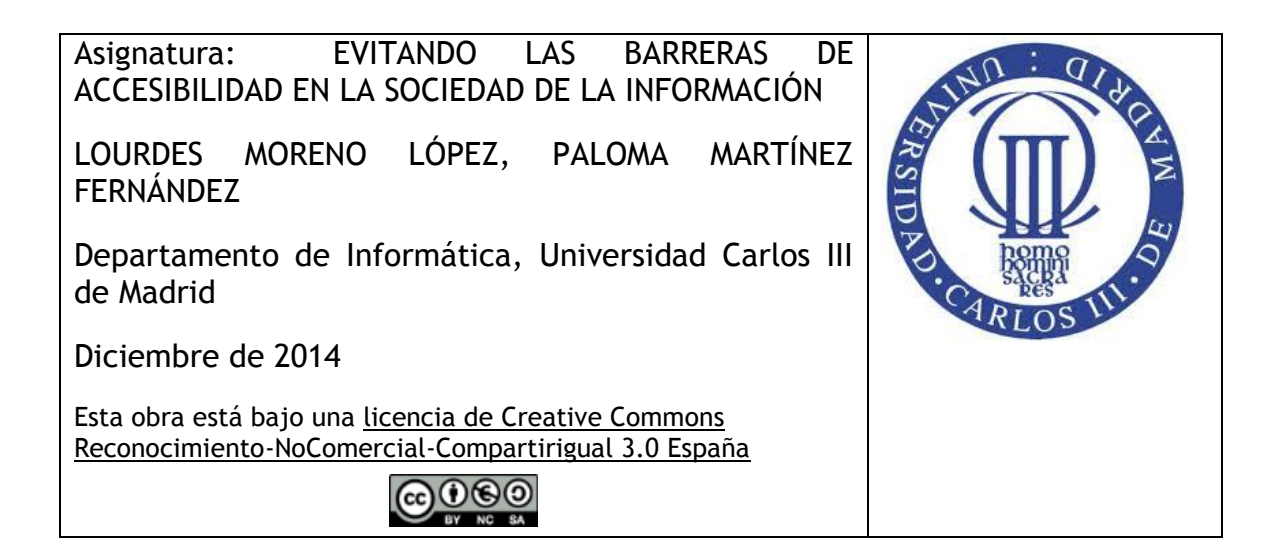

## **Actividades de Tema 2 (Diseño Universal)**

*NOTA:* toda la documentación de las actividades será elaborada de manera accesible siguiendo los contenidos dados en el Tema 5 (Accesibilidad a los contenidos digitales)

## **Actividad 1**

Razonar si los siguientes productos de los que dispongáis siguen los criterios de Diseño Universal vistos en el Tema 2, tales como:

- a) Mando al acceso a la televisión
- b) Navegador GPS en un móvil
- c) Reproductor iPod
- d) Guía acústica en un museo
- e) Juguete

El estudiante debe analizar cada uno de los criterios de Diseño Universal y hacerse las siguientes preguntas y razonarlas:

- 1. ¿cumple el Criterio? ¿por qué?
- 2. ¿a qué personas o grupos de personas con discapacidad sí están proporcionando acceso y uso, a cuáles no y se les esta discriminando?
- 3. ¿qué habría que modificar e incorporar tal que se cumpliera el criterio?
- 4. ¿se conoce o ha encontrado investigando por Internet algún ejemplo del mismo producto que siga buenas prácticas en los criterios Diseño Universal?

## Actividad 2

-

Después de acceder a la siguiente noticia "Comcast introduces talking TV guide for people with vision disabilities"<sup>1</sup>. Analizar y razonar si el producto cumple los Criterios de Diseño Universal.

<sup>&</sup>lt;sup>1</sup> News Global Alliance on Accessible Technologies and Environments (GAATES), "Comcast introduces talking TV guide for people with vision disabilities" Nov 13, 2014.

[http://globalaccessibilitynews.com/2014/11/13/comcast-introduces-talking](http://globalaccessibilitynews.com/2014/11/13/comcast-introduces-talking-tv-guide-for-people-with-vision-disabilities/)[tv-guide-for-people-with-vision-disabilities/](http://globalaccessibilitynews.com/2014/11/13/comcast-introduces-talking-tv-guide-for-people-with-vision-disabilities/)